## **UNIDEX UDX 2TEL** CONNECTION AND SETTINGS

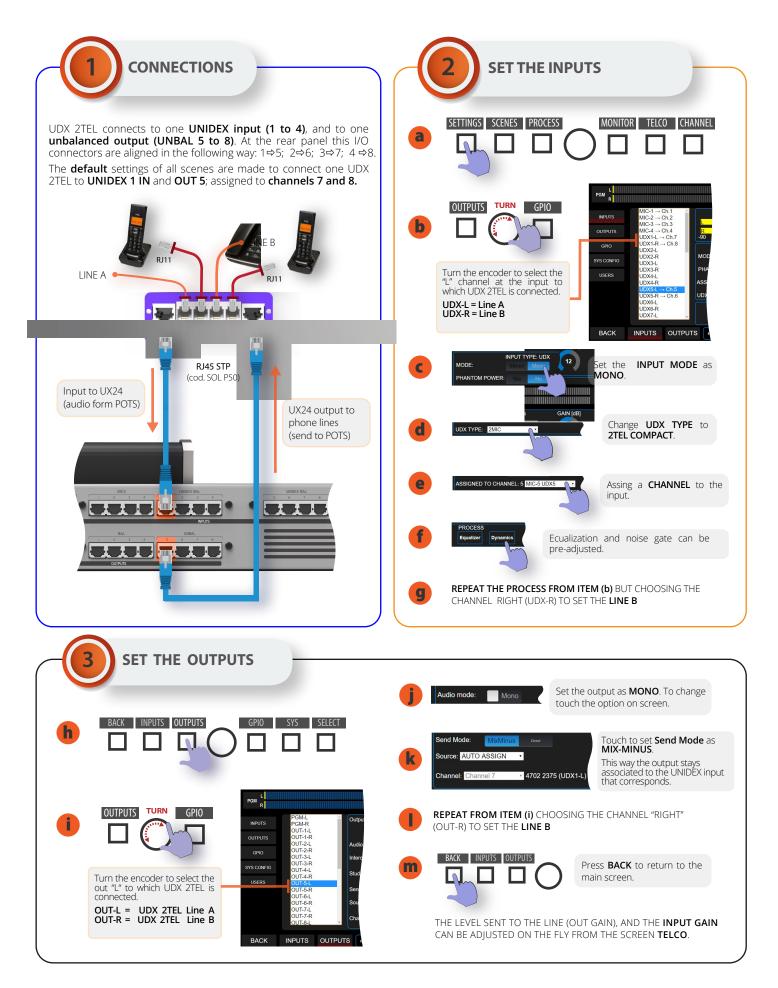

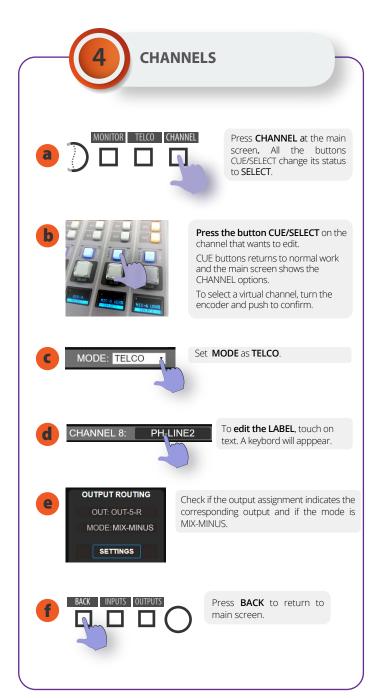

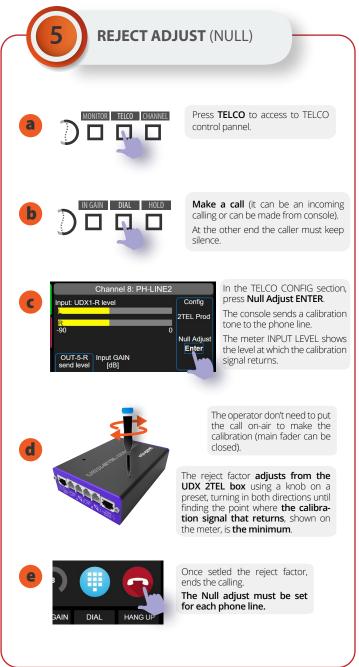

## SAVE THE CURRENT SCENE TO SAVE THE SETTINGS

UDX 2TEL have protection against environmental voltage discharges (sparks or non-direct lighting) by metal oxide varistors. To prevent damages caused by high voltage spikes, is strongly recommended to install additional external gaseous protectors over each phone line.